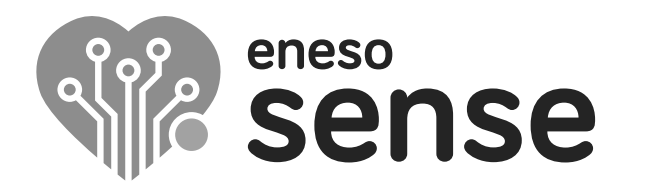

**ESPACIOS MULTISENSORIALES**

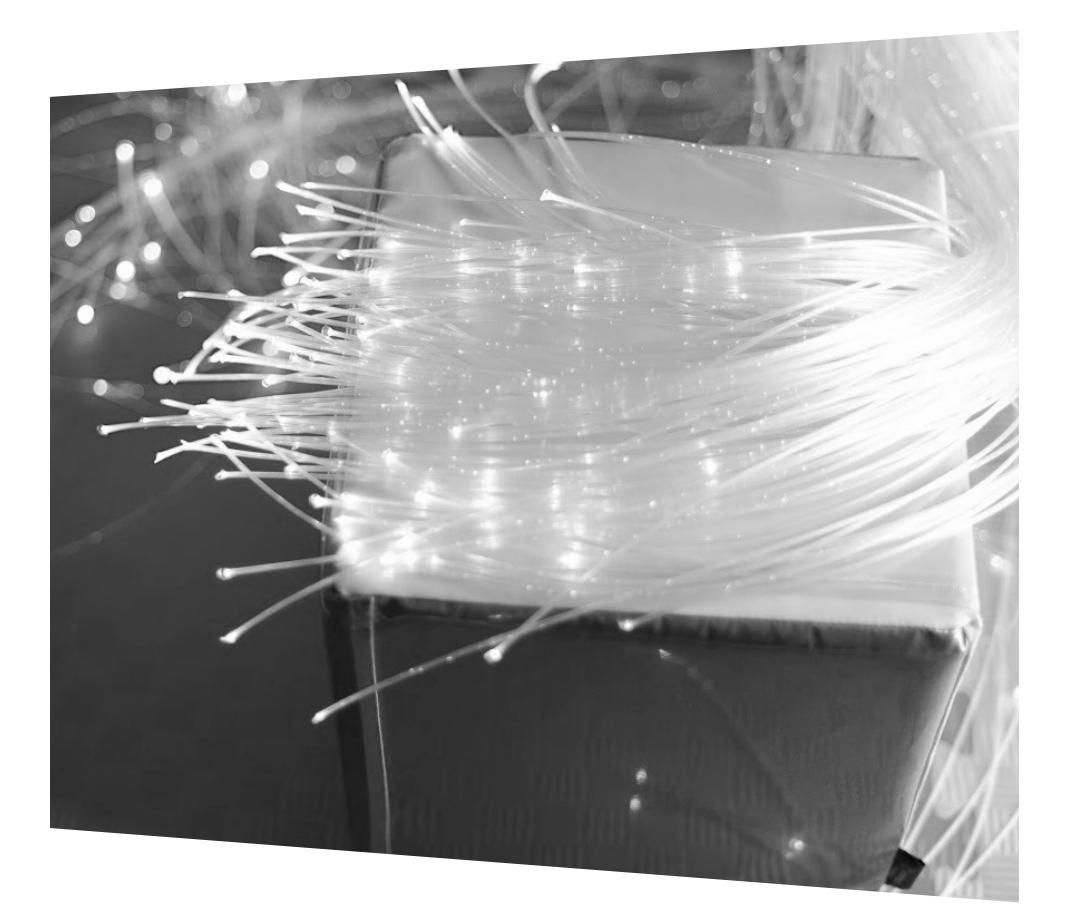

#### **Dado mágico Eneso Sense**

Instrucciones de instalación y uso  $Ref: 002030$ 

**ES** www.eneso.es

Antes de utilizar el dado mágico Sense lee estas instrucciones detalladamente y consérvalas para futuras consultas.

#### **Especificaciones**

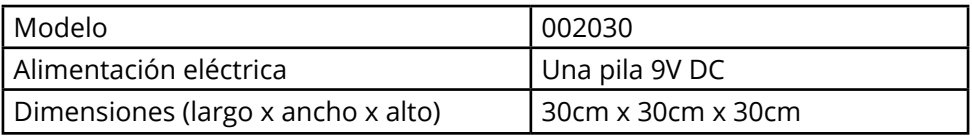

#### **Instrucciones importantes de seguridad**

- • Este producto contiene partes pequeñas que podrían ser ingeridas.
- • Asegúrate de que el dado se utiliza siempre bajo la supervisión de un adulto que haya sido instruido sobre el uso adecuado del mismo.

## **Dado mágico Eneso Sense**

El **dado mágico Sense** es un cubo acolchado con caras de diferentes colores que permiten trabajar de forma interactiva relaciones de causa-efecto con los elementos de la sala. Cuando lanzas el dado, todos los efectos Sense de la sala a los que esté vinculado cambiarán al color de la cara que haya quedado en la parte superior.

El dado mágico:

- Permite controlar cualquier efecto Sense de tu sala multisensorial.
- • Es la causa Sense más divertida. Con él puedes crear cientos de actividades diferentes que inciten al usuario a interactuar con la sala.
- • Incluye fundas transparentes en cada una de sus caras en las que puedes añadir pictogramas, fotografías, imágenes, números, letras o cualquier elemento que quieras asociar.
- • Es un dispositivo ligero y totalmente inalámbrico que funciona simplemente con una pila de 9V.
- • Es la única causa Sense que podrás utilizar para actividades aleatorias. Una forma diferente de crear actividades lúdicas para desarrollar habilidades de causa-efecto y control del entorno.

#### **Sistema Eneso Sense**

El dado mágico es una *Causa* Sense, por lo que puede:

- Interactuar de forma inalámbrico con todos o varios *Efectos* de la sala.
- • Hacer que los efectos funcionen de manera pasiva o interactiva.
- • Si instalas una sala **Teatro Sensorial**, lanzar proyecciones de imagen, vídeo, sonido y vibraciones a través del software Eneso Director.

### **Vincular el dado a los efectos**

Para controlar los efectos Sense de tu sala sensorial a través del dado deberás vincularlos entre sí. Esta vinculación se realiza de forma inalámbrica y solo es necesario hacerla una vez por cada efecto.

Todos los efectos de la sala (tubo de burbujas, fibra óptica, piscina interactiva, Sonocroma, etc) cuentan con un botón de enlace. Para vincular el efecto al dado:

- Mantén pulsado el botón de enlace del efecto Sense durante unos segundos hasta que entre en modo escucha. Cada efecto lo mostrará de una manera distinta (haciendo parpadear un LED, mostrando un mensaje en la pantalla, etc). Consulta las instrucciones del efecto que quieras enlazar para más información.
- Cuando esté en modo escucha, gira el dado en cualquier dirección y mantenlo hasta que el efecto responda cambiando de color.

**IMPORTANTE**: Si mantienes pulsado el botón de enlace más de 10 segundos el efecto se reseteará y olvidará todas sus asociaciones previas a otras causas (otros dados, botoneras, etc). Si esto ocurre, simplemente vuelve a enlazar cada causa a ese efecto.

### **Modo interactivo**

Por defecto, el dado controla los efectos vinculados en modo **interactivo**: lanza el dado, y cuando se estabilice los efectos cambiarán al color de la cara que haya quedado arriba (más adelante, en el modo Director, verás que esta interacción se puede llevar mucho más lejos).

#### **Modo Director**

Si dispones de una sala Teatro Sensorial con el software Eneso Director, girar el dado hará que se reproduzca una de las *secuencias* que hayas programado para esa actividad en particular dentro de tu sala sensorial. Esto te ofrece mucha más flexibilidad, incluyendo:

- • Trabajar **selectivamente** con uno o varios efectos de la sala, sin necesidad de desvincularlos y vincularlos de nuevo.
- • Crear **transiciones** entre los efectos, modificar la velocidad a la que se producen los cambios de color o añadir pausas.
- • Combinar los cambios de color con **proyecciones, sonidos, vibraciones** y otros estímulos.
- • Diseñar previamente tus **sesiones**, reutilizarlas y compartilas con tus compañeros.

El dado mágico tiene la ventaja sobre otras causas Sense de que puede funcionar de forma aleatoria, lo que permite crear juegos o actividades interactivas en las que lo que vaya a ocurrir no esté predefinido.

Si utilizas las fundas transparentes del dado para insertar fotografías o pictogramas, puedes hacer que lo que ocurra en la sala dependa de lo que se muestre en cada cara. Por ejemplo, pon una fotografía de una ciudad en cada cara y deja que el azar decida a dónde os va a transportar la sala a través de imágenes y música.

#### **Resolución de problemas**

#### **Los efectos no responden**

- Asegúrate de haber enlazado todas las causas que quieras utilizar.
- • Comprueba que las pilas del dado no estén agotadas.
- • Si estás utilizando el software Eneso Director, ten en cuenta que el proyecto que hayas cargado puede hacer que la respuesta de los efectos sea completamente diferente.

Si tienes cualquier otro problema envía un correo a soporte@eneso.es con el mayor nivel de detalle posible y nuestro equipo se pondrá en contacto contigo para solucionarlo.

## **Acerca de Sense**

Con la tecnología Eneso Sense puedes crear espacios de estimulación sensorial dinámicos, configurables e interactivos. Combina las causas y efectos que más te gusten y consigue la experiencia sensorial que desees. Además, todos los elementos Sense son compatibles y pueden interactuar entre sí, lo que te permite ampliar tu sala en cualquier momento.

Entra en **www.eneso.es/sensorial** para conocer todo el catálogo de productos Sense.

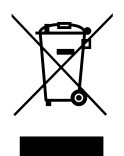

Si necesitas desprenderte de este producto no lo deposites en el contenedor de residuos domésticos.

 $C \in \mathcal{S}$ 

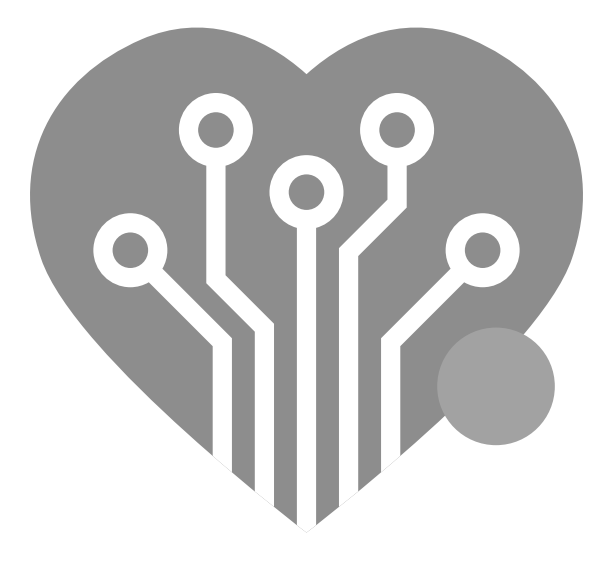

# **eneso.es**

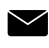

info@eneso.es

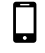

(+34) 951 13 71 45

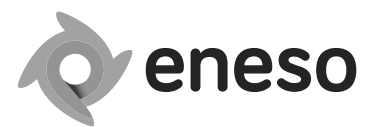

www.eneso.es

Eneso · Tecnología para un mundo más accesible